## **Kennzahl (KPI)**

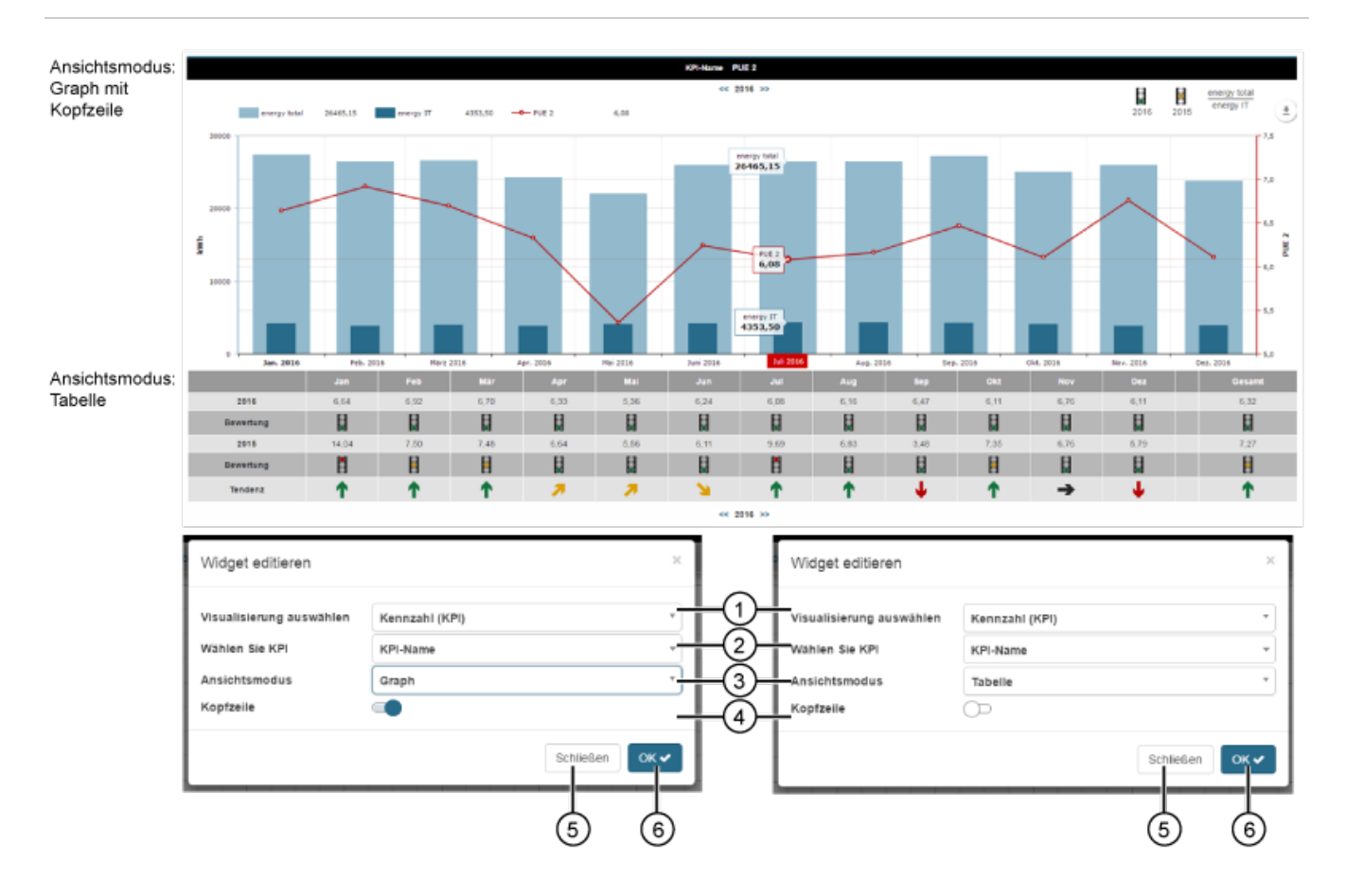

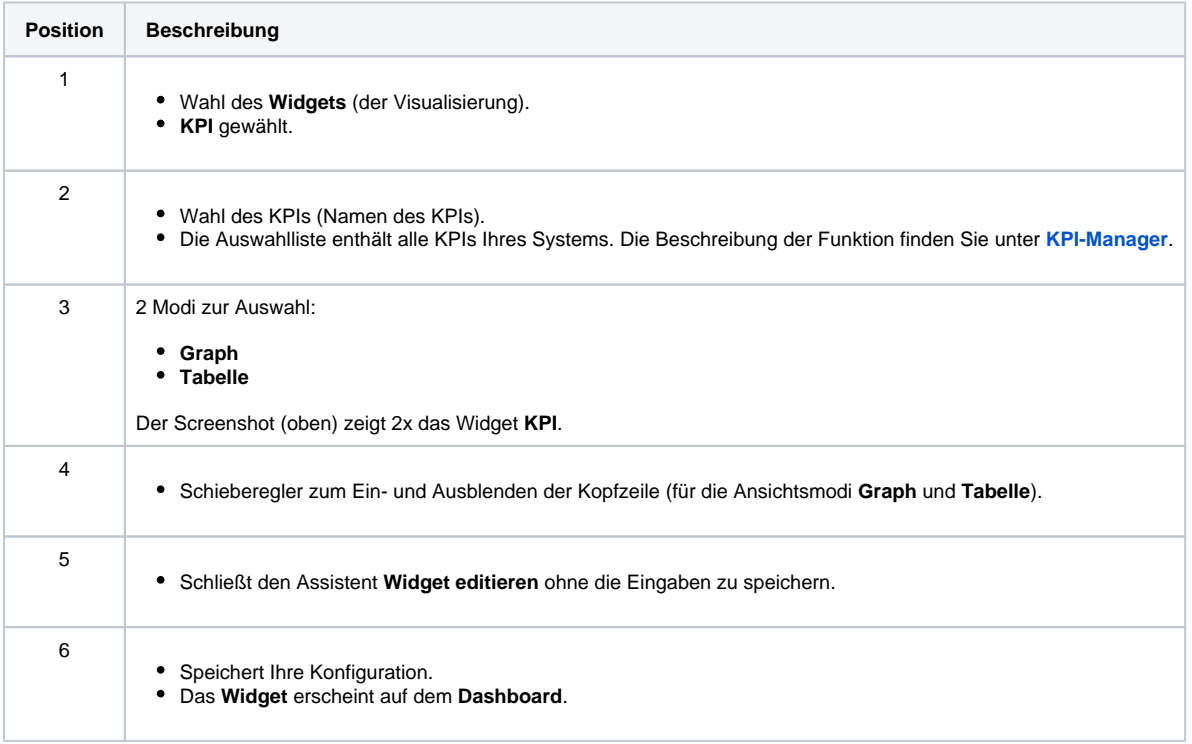